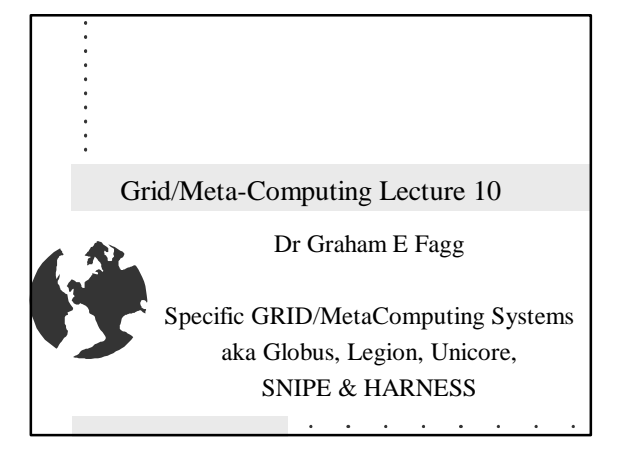

#### **Overview**

• Cover the most common Grid & Meta-Computer systems currently on offer and a few that are/were in the pipe.

# GRID/Meta-Computing Projects

- Legion University of Virginia • Object based
- Wide Area Metacomputer Manager (WAMM) Pisa, Italy
- Grow from experiments with PVM • Wide Area Network Environment (WANE) -Florida State University
- WebFlow and MetaWeb Syracuse University
- DISCWorld University of Adelaide / University of Bangor
- Globus Argonne National Lab., ISI, USC
- Tool kit
- SNIPE UTK
- HARNESS UTK/ORNL/Emory
- UNICORE multiple German Universities
- Globe Virje University in Amsterdam. • See http://www.cs.vu.nl/~steen/globe/

### Legion

• Legion is an object-based, meta-systems software project at the University of Virginia. From the project's beginning in late 1993, the Legion Research Group`s goal has been a highly useable, efficient, and scalable system founded on solid principles. We have been guided by our own work in object-oriented parallel processing, distributed computing, and security, as well as by decades of research in distributed computing systems. Our system addresses key issues such as scalability, programming ease, fault tolerance, security, site autonomy, etc. Legion is designed to support large degrees of parallelism in application code and manage the complexities of the physical system for the user. The first public release was made at

Supercomputing '97, San Jose, California, on November 17, 1997.

### Legion

- Legion, an object-based metasystems software project designed to build a system of millions of hosts and trillions of objects, tied together with high-speed links.
- Users working on their home machines have the illusion of working on a single computer, with access to all kinds of data and physical resources, such as digital libraries, physical simulations, cameras, linear accelerators, and video streams.
- Groups of users can construct shared virtual work spaces, to collaborate research and exchange information.
- Legion supports this abstraction with transparent scheduling, data management, fault tolerance, site autonomy, and a wide range of

#### security options.

# Legion

• Legion is an open system, designed to encourage third party development of new or updated applications, runtime library implementations, and core components.

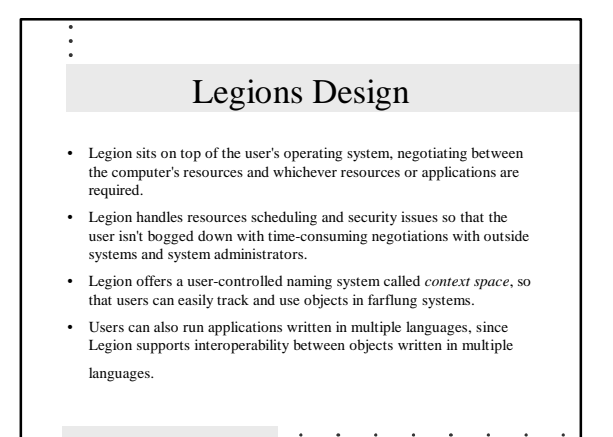

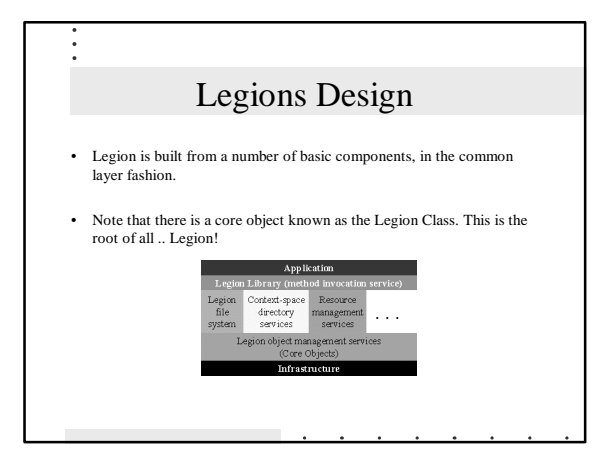

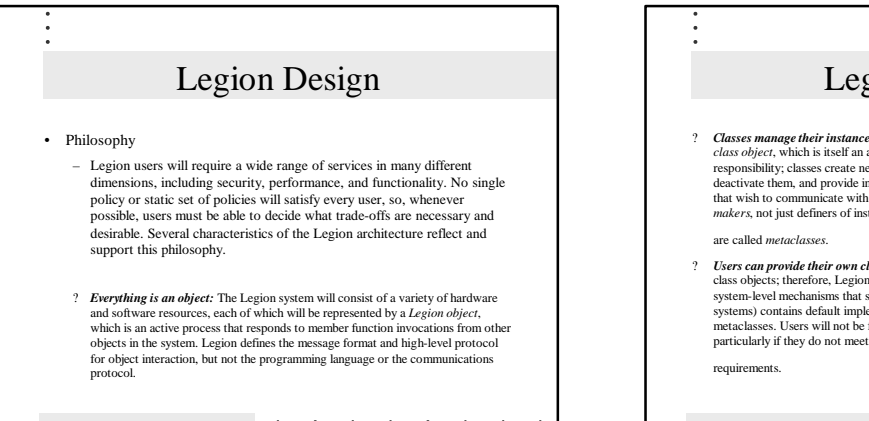

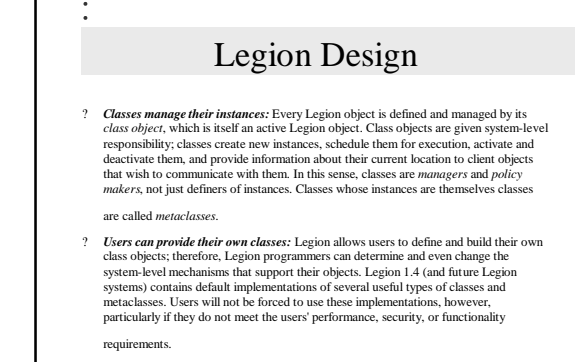

# Legion Design

- ? *Core objects implement common services:* Legion defines the interface and basic functionality of a set of core object types that support basic system services, such as naming and binding, and object creation, activation, deactivation, and deletion. Core Legion objects provide the mechanisms that classes use to implement policies appropriate for their instances.
	- ? Examples of core objects include *hosts*, *vaults*, *contexts*, *binding agents*, and *implementations.*

# Legion Model

- Legion objects are independent, logically address-space-disjoint active objects that communicate with one another via non-blocking method calls that may be accepted in any order by the called object.
- Each method has a signature that describes the parameters and return value, if any, of the method. The complete set of method signatures for an object fully describes that object's interface, which is determined by its class.
- Legion class interfaces can be described in an *interface description language* (IDL), several of which will be supported by Legion.

# Legion Design • Legion implements a three-level naming system. - At the highest level, users refer to objects using human-readable strings, called *context names*. Context objects map context names to *LOIDs* (*Legion object identifiers*), which are location-independent identifiers t – For communication, a LOID is mapped to an *LOA* (Legion object address) for communication. An LOA is a physical address (or set of addresses in the case of a replicated object) that contains sufficient information to allow other objects to communicate with the object (e.g., an <IP address, port number> pair).

# Legion Design

- Legion will contain too many objects to simultaneously represent all of them as active processes. Legion has a strategy for maintaining and managing the representations of these objects on persistent storage.
- A Legion object can be in one of two different states, *active* or *inert*. – An inert object is represented by an *OPR* (object persistent representation), which is a set of associated bytes that exists in stable storage somewhere in the Legion system.
- The OPR contains state information that enables the object to move to an active sta
- An active object runs as a process that is ready to accept member function invocations; an active object's state is typically maintained in the address space of the process (although this is not strictly necessary).

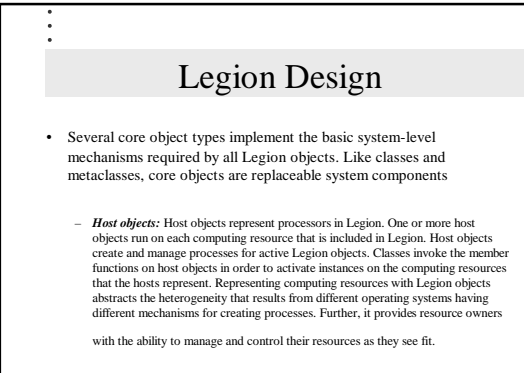

# Legion Design

- *Vault objects:* Just as a host object represents computing resources and maintains active Legion objects, a vault object represents persistent storage, but only for the purpose of maintaining the state, in OPRs, of the inert Legion objects that the vault object supports. Context objects: Context objects map context names to LOIDs, allowing users to name objects with arbitrary high-level string names, and enabling multiple disjoint name spaces to exist within Legion. All objects have a current context and a root context, which define parts of the name space in which context names are evaluated.
- *Binding agents:* Binding agents are Legion objects that map LOIDs to LOAs. A <LOID, LOA> pair is called a binding. Binding agents can cache bindings and organize themselves in hierarchies and software combining trees, in order to implement the binding mechanism in a

scalable and efficient manner.

# Legion Design

? *Implementation objects:* Implementation objects allow other Legion objects to run as processes in the system. An implementation object typically contains machine code that is executed when a request to create or activate an object is made; more specifically, an implementation object is generally maintained as an executable file that a host object can execute when it receives a request to activate or create an object. An implementation object (or the name of an implementation object) is transferred from a class object to a host object to enable the host to create processes with the appropriate characteristics.

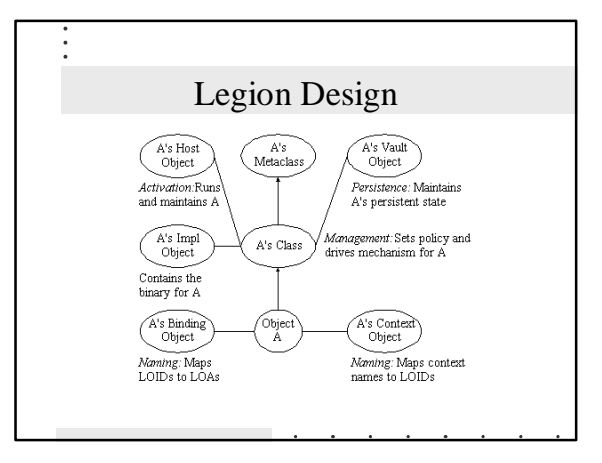

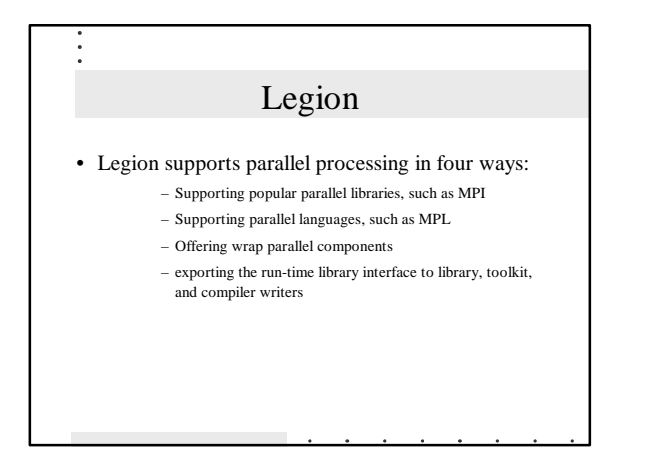

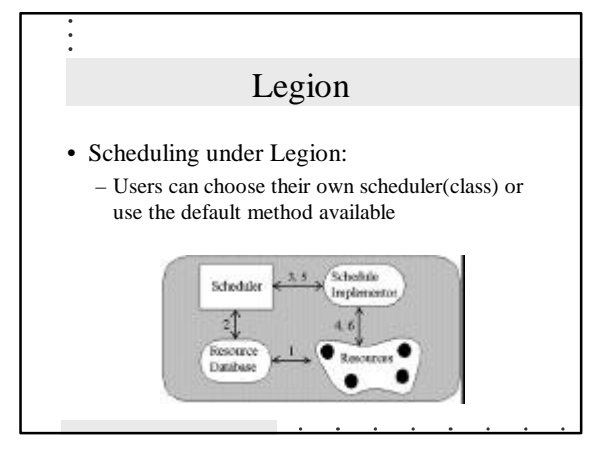

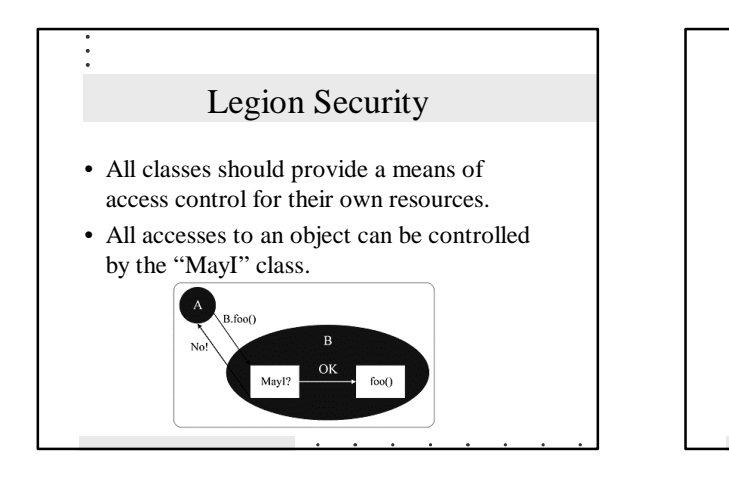

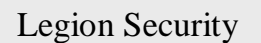

- Public-key cryptography based on RSAREF 2.0.
- Three message-layer security modes: private (encrypted communication), protected (fast digested communication with unforgeable secrets to ensure authentic replies to message calls), and no security.
- Caching secret-keys for faster encryption of multiple messages between communicating parties.
- Auto-encrypted bearer credentials with free-form rights. Propagation of security modes and certificates through calling trees (e.g., if a caller demands encryption, all downstream calls will use it automatically).
- Drop-in addition of MayI functionality to existing objects.

# Legion Security

- Secure legion shell to allow users to login to their authentication objects and obtain associated credentials and environment information.
- Isolation and protection of objects using local OS accounts.
- Easily checked Process Control Daemon for granting limited OS privileges to Legion Host Objects.
- Context space configured with access control for multiple users.

### Legion : how to

- We would run through the tutorials at legion.virginia.edu
	- BUT it is now no longer available
- Make sure you don't get confused between what is in the Unix world and the Legion world.

### Legion : how to

• Before running anything… login using – Legion\_login /users/<USER\_NAME>

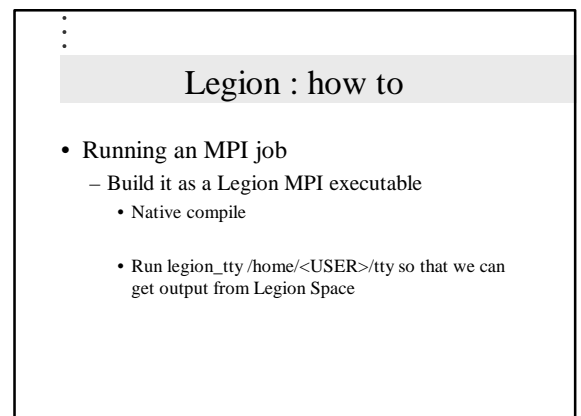

Legion : how to • Compiling Legion MPI jobs – They are the same as normal (mpich) MPI jobs gcc -O -I/usr/local/Legion/include/MPI bwtest.c -c

legion\_link -mpi bwtest.o -o bwtest

torc0.cs.utk.edu> which legion\_link /usr/local/Legion/bin/ linux/legion\_link

#### Legion : how to

- Before it can be used, it must be in Legion space as an object of the correct type.
- Needs to be registered – torc0.cs.utk.edu> legion\_mpi\_register – usage: legion\_ mpi\_register <class name> <task binary> <legion architecture>

#### Legion : how to torc0.cs.utk.edu> ls -la bwtest 1 fagg dongarra 14757 Apr 12 21:50 -rwxr-xr-x<br>bwtest\* torc0.cs.utk.edu> legion\_mpi\_register bwtest bwtest linux "/home/fagg/mpi" does not exist - creating it "/home/fagg/mpi/programs" does not exist - creating it "/home/fagg/mpi/instances" does not exist - creating it Task class "/home/ fagg/mpi/programs/bwtest" does not exist - creating it Added 1 attributes(s) to object "/home/fagg/mpi/instances/bwtest" does not exist creating it Registering implementation of bwtest

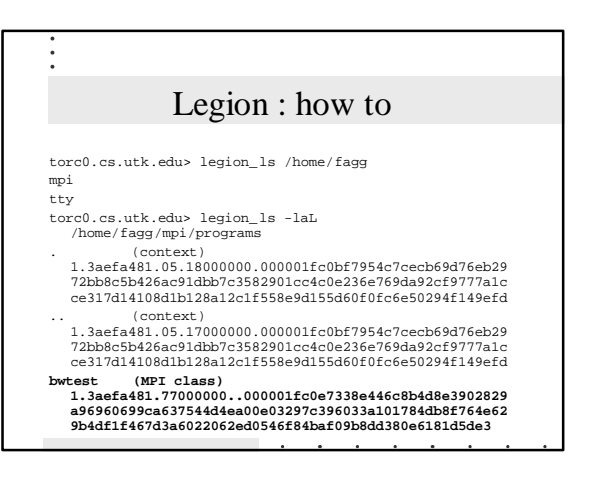

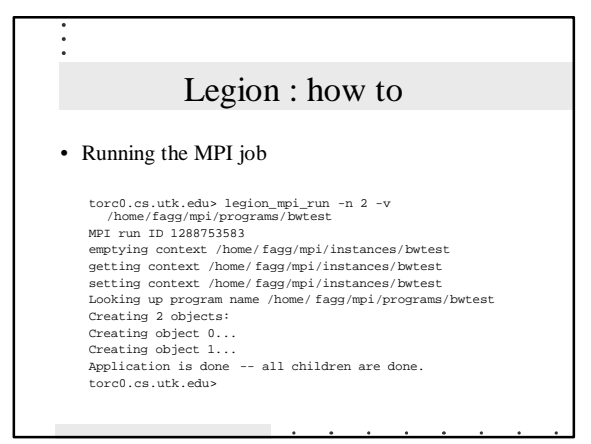

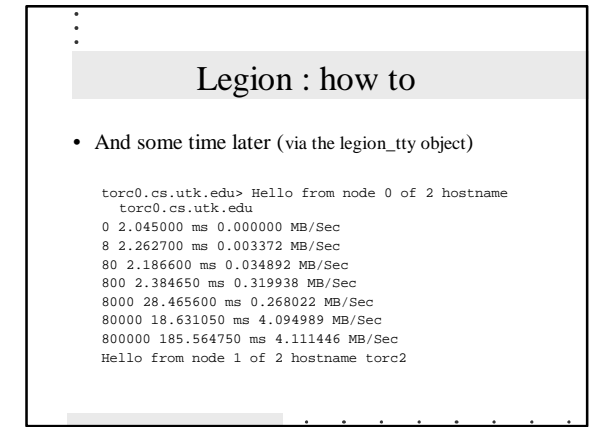

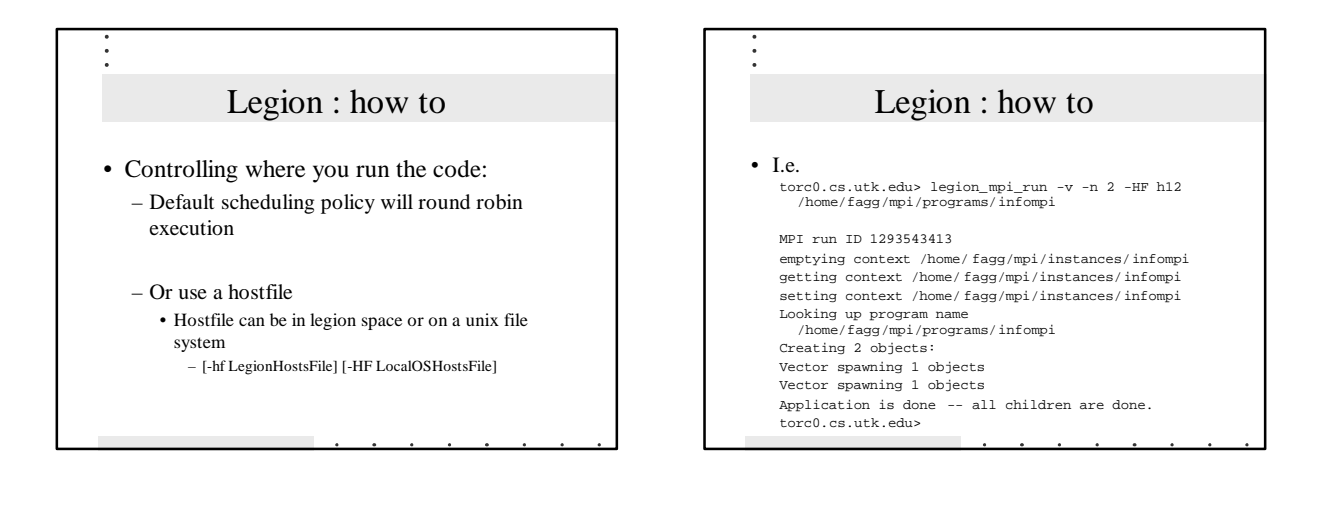

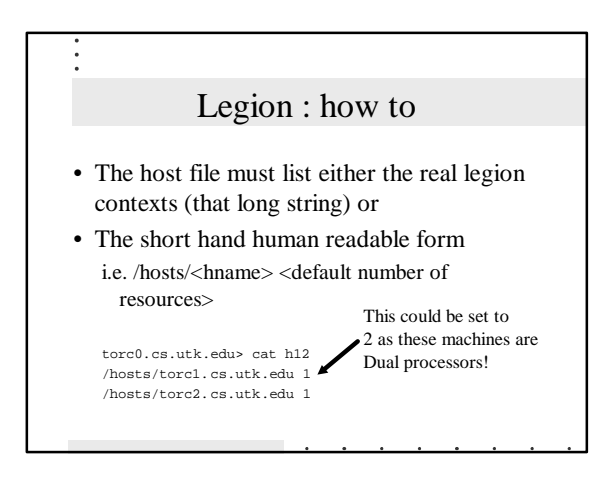

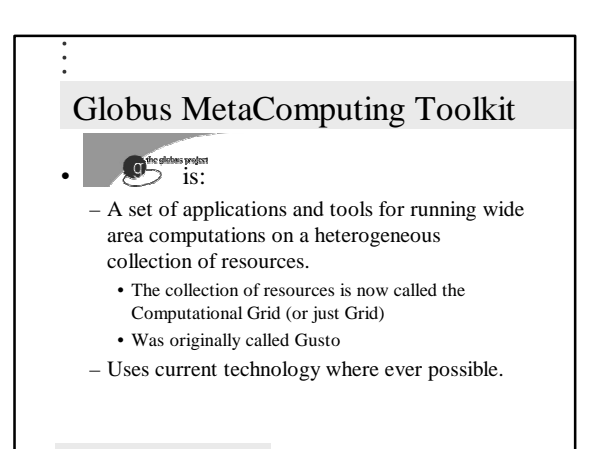

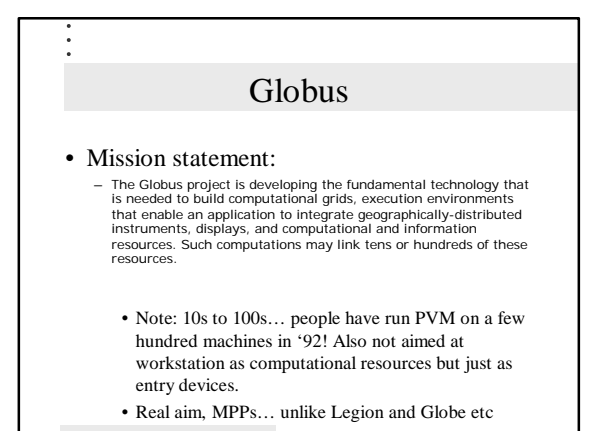

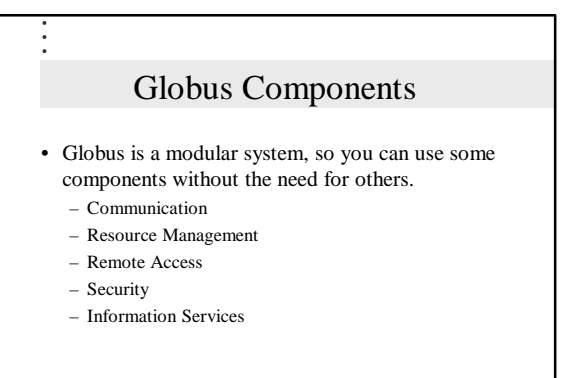

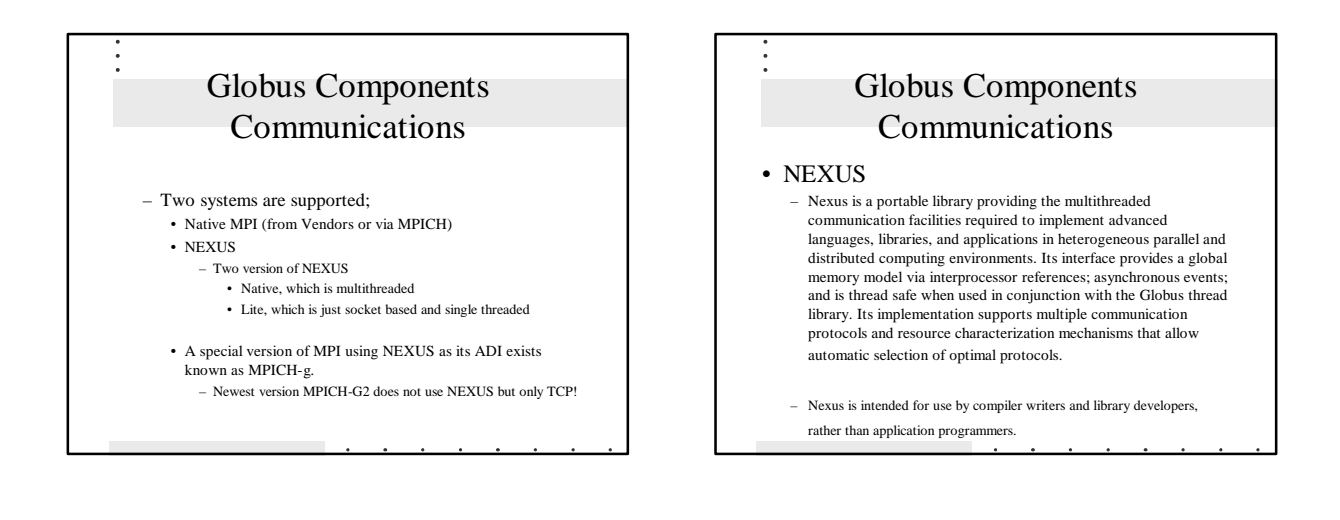

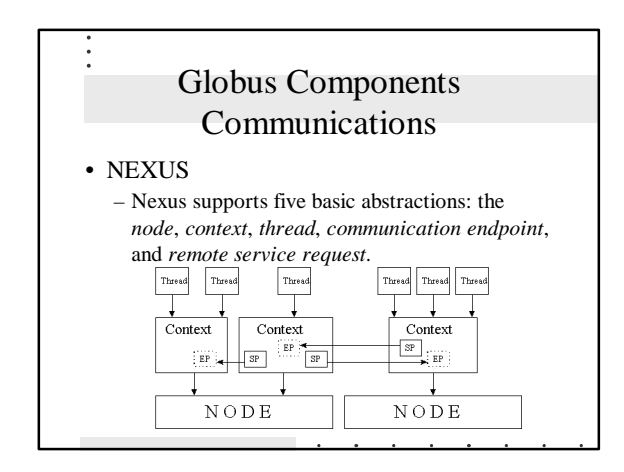

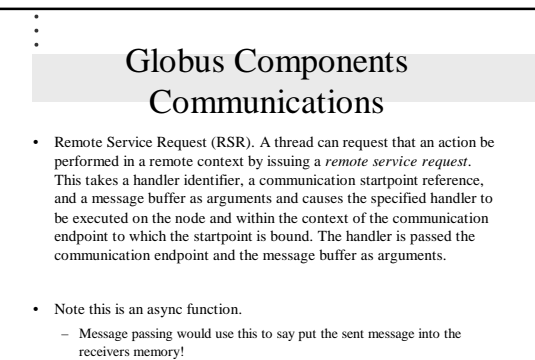

• Communication between points is uni-directional!

# Globus Components Resource Management

- The Globus Resource Allocation Manager (GRAM) processes the requests for resources for remote application execution, allocates the required resources, and manages the active jobs. It also returns updated information regarding the capabilities and availability of the computing resources to the Metacomputing Directory Service (MDS).
	- MDS is now known as Grid Information Service (GIS)
- GRAM provides an API for submitting and canceling a job request, as well as checking the status of a submitted job. The specifications are written by the user in the Resource Specification Language (RSL), and is processed by GRAM as part of the job request.

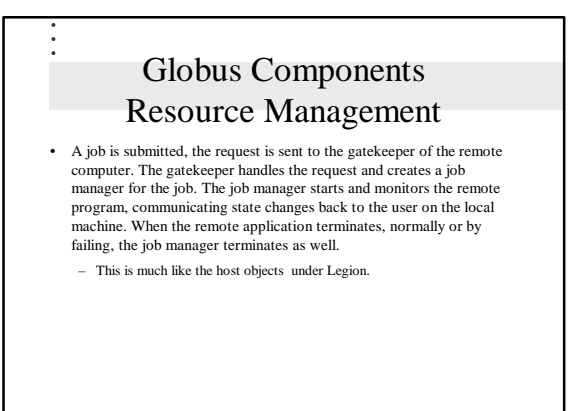

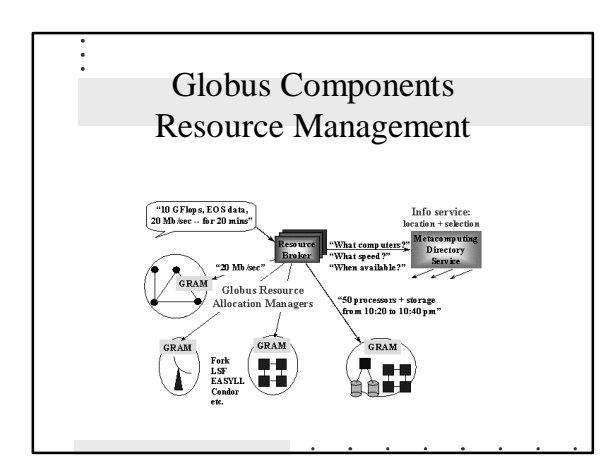

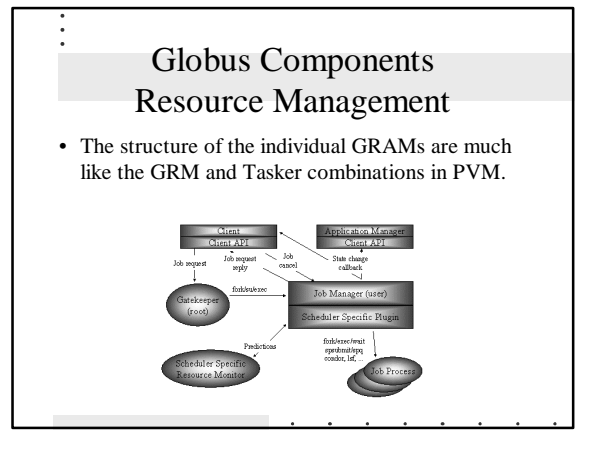

# Globus Components Resource Management

#### • **Scheduling Model**

- The GRAM supports the following scheduling model. A user or resource broker submits a job request, which initially registers as a pending job. The job then undergoes state changes according to job outcome.
	-
	- Pending resources have not yet been allocated for the job.
	- Active the job has received resources, and the application is executing.
	- Failed the job terminated before completion, as a result of an error, or a user or system cancel.
	- Done the job completed successfully.

### Globus Components Remote Access • Allows access to remote data: – GASS provides basic access to remote files – The Remote IO (RIO) library implements a distributed implementation of the MPI-IO, parallel I/O API. – Globus Executable Management (GEM) enables loading and executing a remote file through the GRAM resource manager.

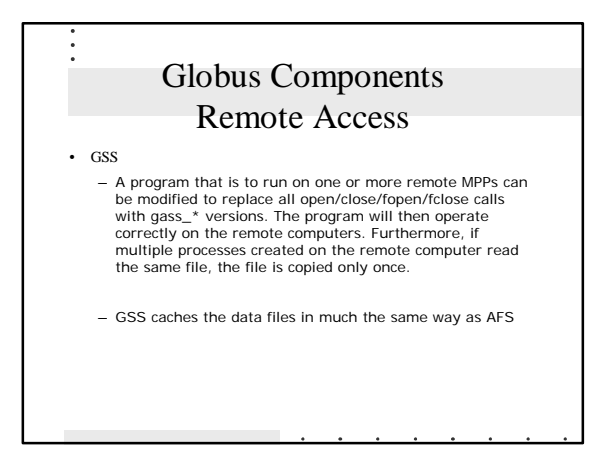

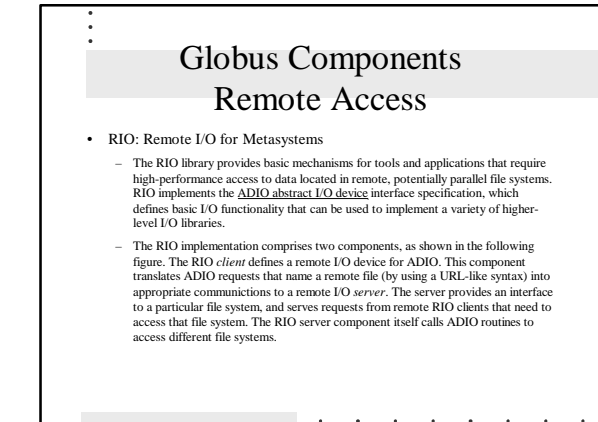

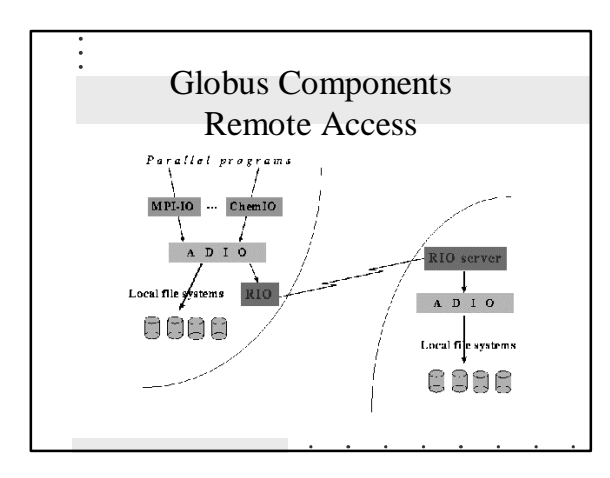

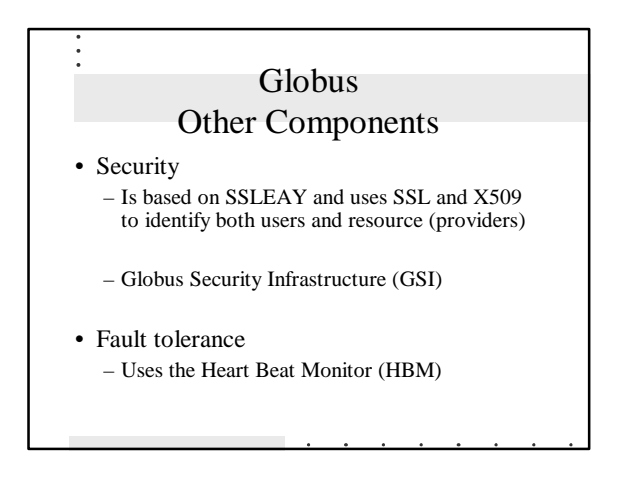

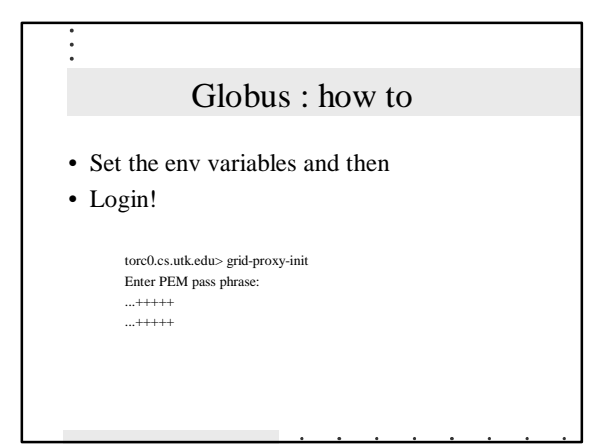

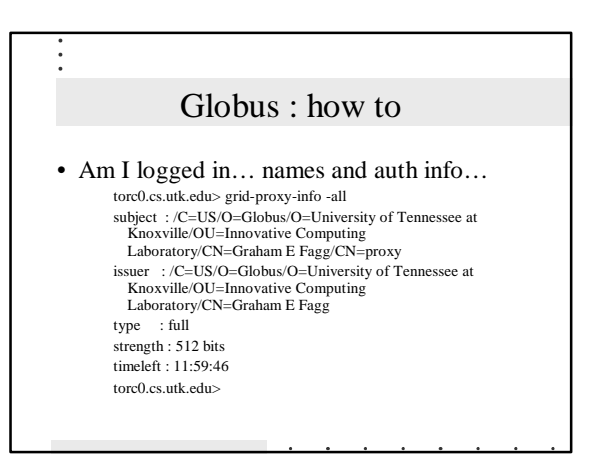

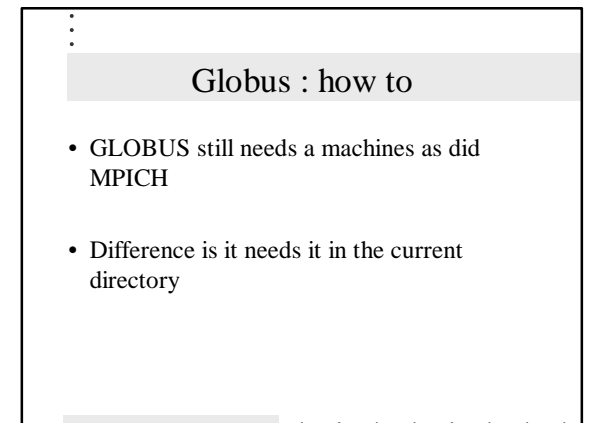

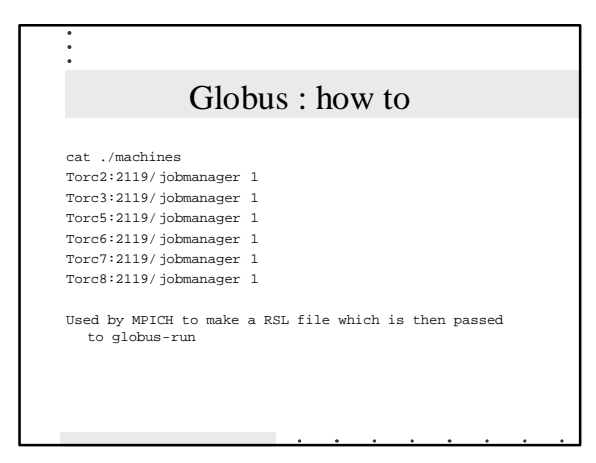

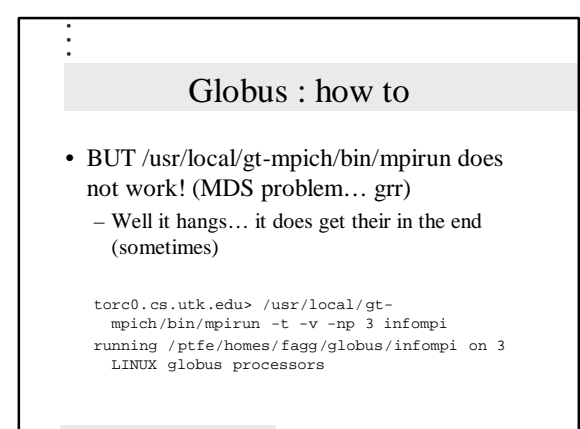

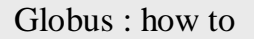

- This means we have to do what it does – It builds an RSL file and then globusruns it
- So we have to build a RSL file by hand ! – Yes I am serious
	- But we can get MPIRUN to do most of it for us

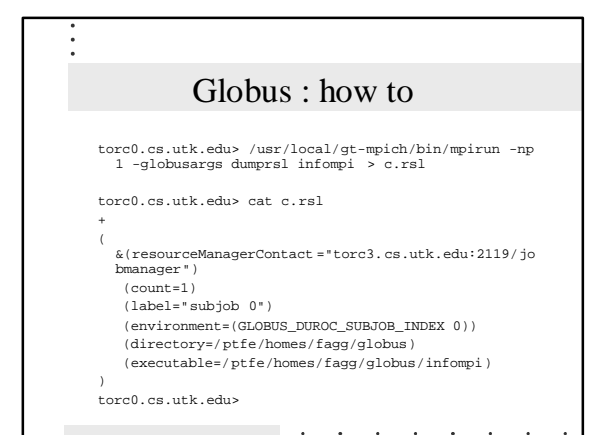

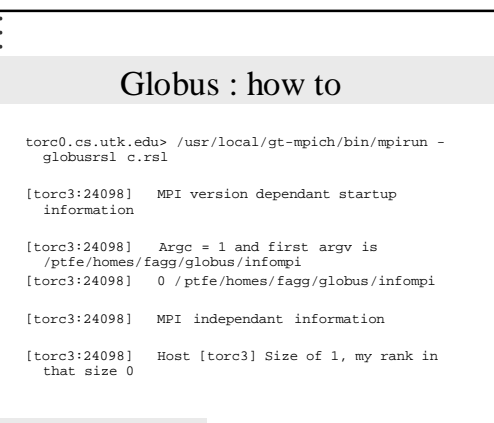

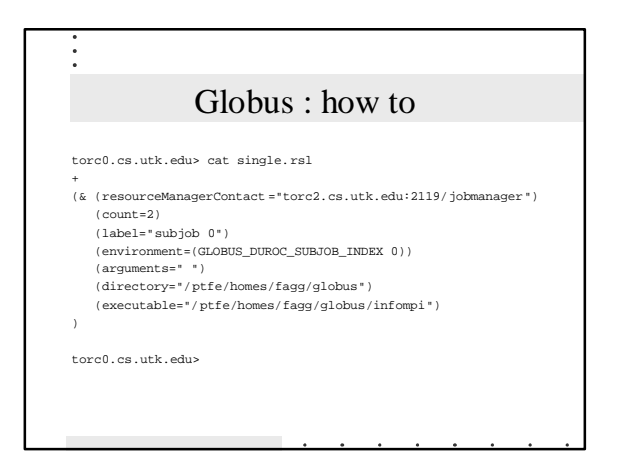

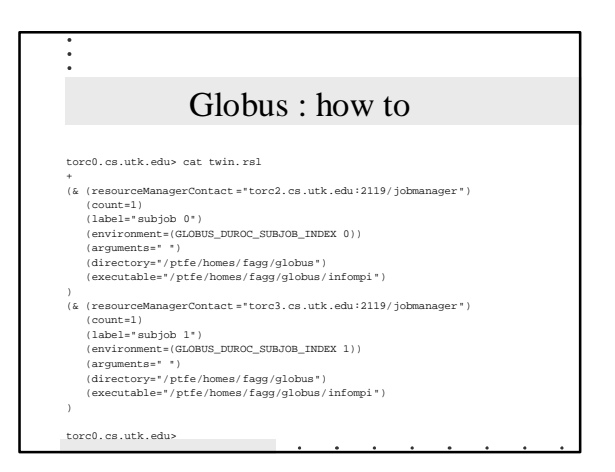

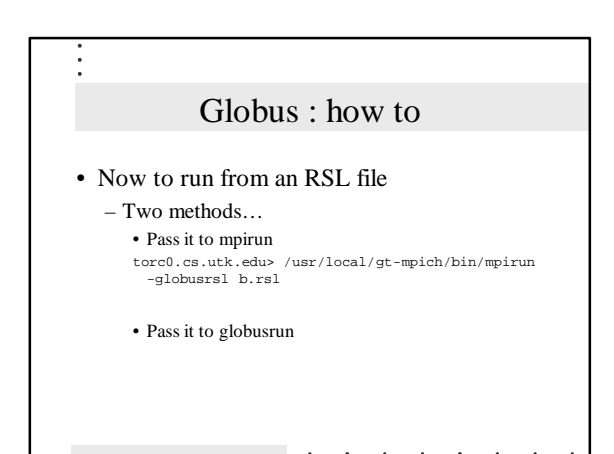

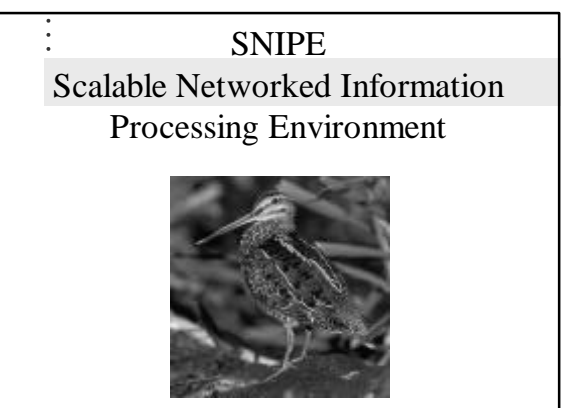

### What is SNIPE?

- Platform for large-scale distributed systems
- Reliable and fault-tolerant
- Supports continuous operation
- Very heterogeneous (PDAs to supercomputers)
- Adaptable to changing conditions (link or host failures)
- Secure (provides authentication and privacy)

### SNIPE Design Principles

- Reliability
	- *"Better living through redundancy"*
- Scalability *"Minimize the amount of shared state"*
- Simplicity and Flexibility *"Keep the core small"*
- Efficiency *"Optimize the common cases"*

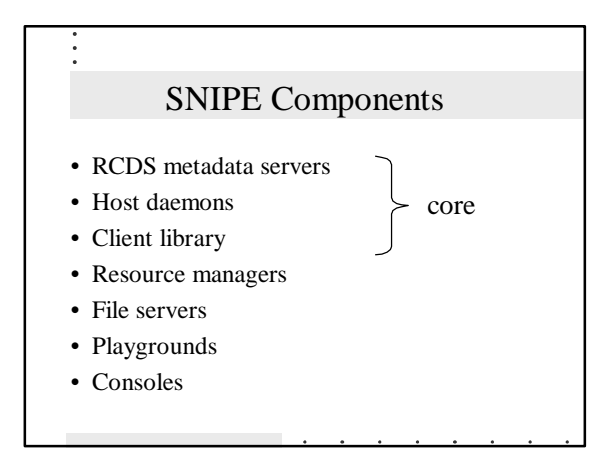

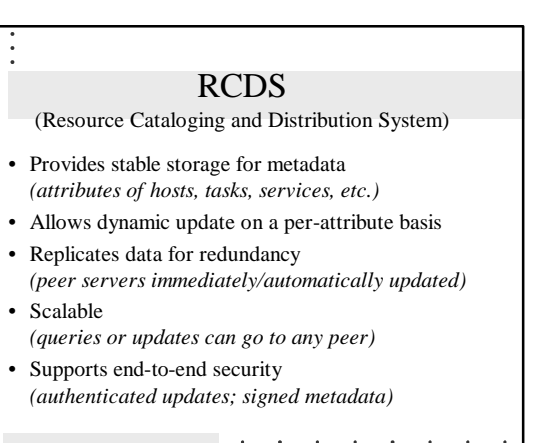

# Host Daemons

- Mediates the use of resources on a host
- Authenticate requests for local processing
- Enforce access restrictions on local resources
- Manage local tasks (startup, monitoring, cleanup)
- Deliver asynchronous messages to local tasks Inform interested parties of local state changes (e.g. local task dies or is moved elsewhere)
- Monitor local resource usage (cpu, disk, mem)

### Client Library

- Provides programming interface to clients
- Communication (routing, message passing, fragmentation, data conversion, authentication, encryption, use of different communications media)
- Task management (initiate, monitor tasks)
- Resource location (obtain information about named resources)
- Access to data stores

### Resource Managers

- Manage a group of named resources (hosts, processes, file servers)
- Implement/Enforce locally-specified policy
- Behaves as a "virtual host" (you make requests of it as if it were a host, which it delegates to other hosts)
- May manage resources on several hosts
- May be a replicated service
- May migrate tasks from one host to another

### File Servers

- Provide access to data sets by SNIPE processes
- Replicate data sets as needed to provide redundancy
- Maintain file metadata (including locations) in RCDS
- Implemented as a simple SNIPE process which functions as a source or sink.

# Playgrounds • Facilitates secure execution of mobile code • Can be native machine code (modulo OS support), or interpreted (Java, Limbo, Python) • Downloads code from a file server • Verifies authenticity and access rights • Enforces usage and access restrictions

- Logs violations
- Provides run-time environment

### SNIPE use of RCDS

- Host metadata: architecture, OS, network interfaces, resource manager, public keys
- Process metadata: current state and location, public keys
- Service metadata: locations of replicated services and data sets
- Multicast Group metadata: locations of multicast group servers

# Host Metadata • Indexed by host URL **x-snipe://cetus1a. cs.utk.edu/** • Contains: – host architecture, OS name, and OS version – characteristics of host network interfaces (network, address, netmask, port, speed)

- URLs of resource managers for this host
- public keys for this host

### Process Metadata

- Indexed by Process URL
- Contains:
- current host, pid, uid, gid, etc.
- current SAPs for process communications (network, address, netmask, port, bandwidth)
- SAP of current host daemon (for asychronous messages)
- "worry list" of processes that want to know if this process dies, migrates, cannot be reached, etc.

### File and Service Metadata

- Description
- (file content-type, creation date, etc.)
- Signatures (for static files optional)
- Current Locations

# Multicast Group Metadata

- Multicast groups are named by URLs
- Host daemons elect themselves as servers for one or more multicast groups, depending on the presence or absence of other nearby servers for that group
- RCDS keeps track of locations of servers for any particular multicast group
- Multicast servers relay messages to other multicast servers, and to local clients
- Processes join a group by using RCDS to find servers for that group, then contacting a server that's nearby

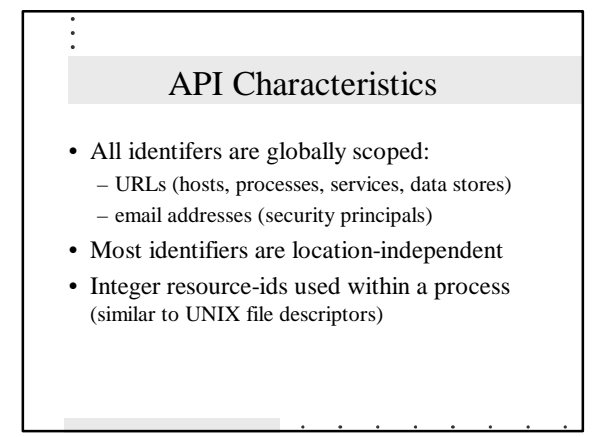

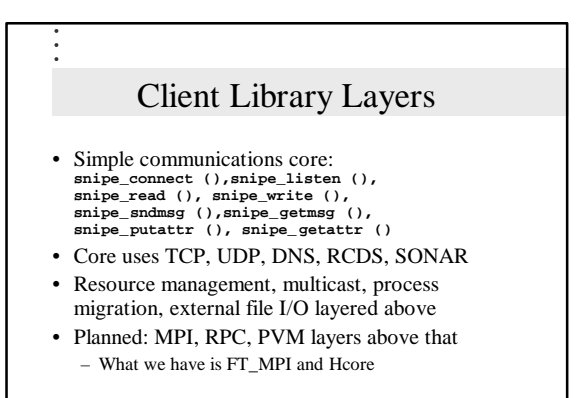

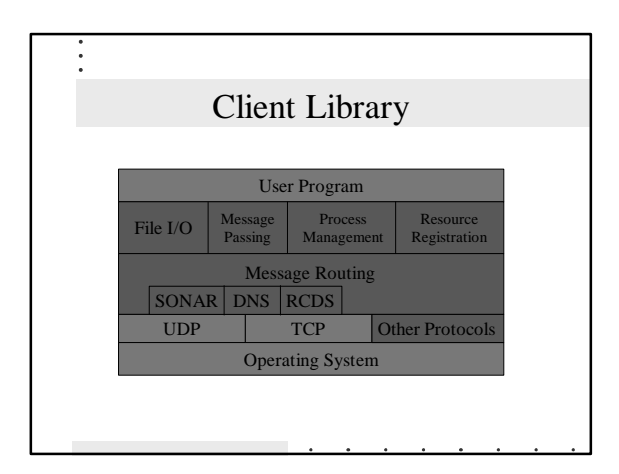

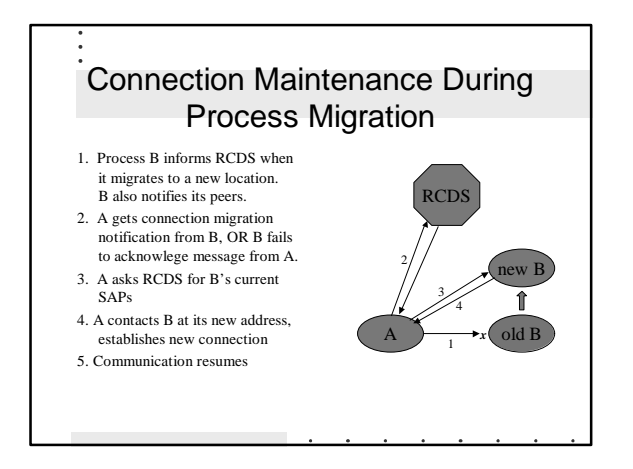

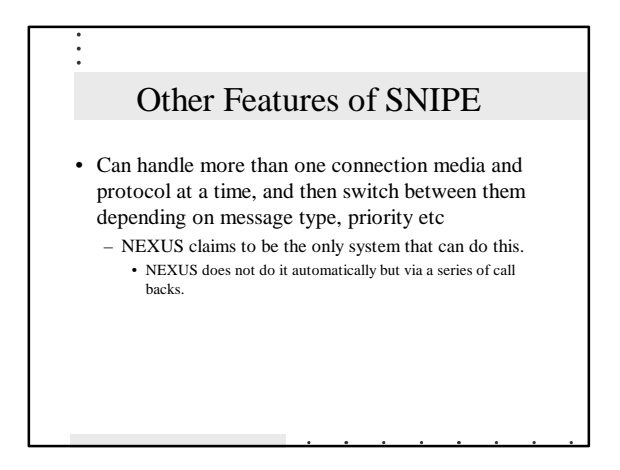

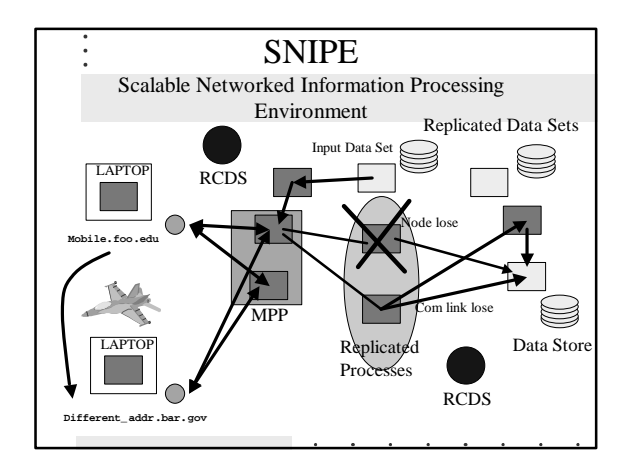

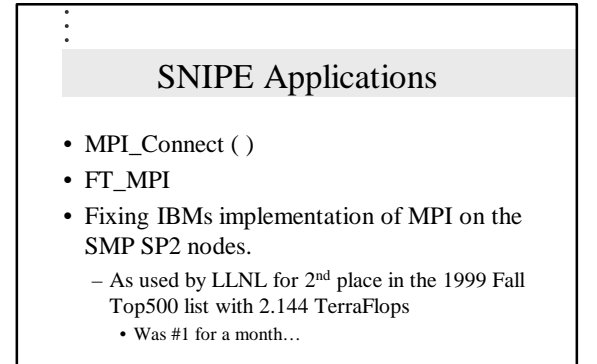

### **HARNESS**

#### • HARNESS

– Heterogeneous Adaptable Reconfigurable NEtworked SystemS

#### • Also described as a

– "*distributed, reconfigurable and heterogeneous computing environment that supports dynamically adaptable parallel applications*"

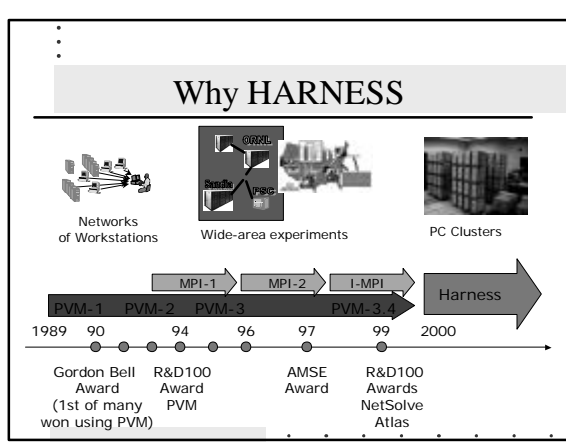

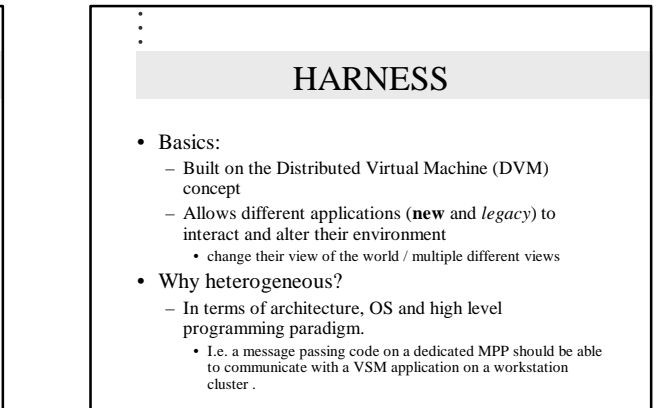

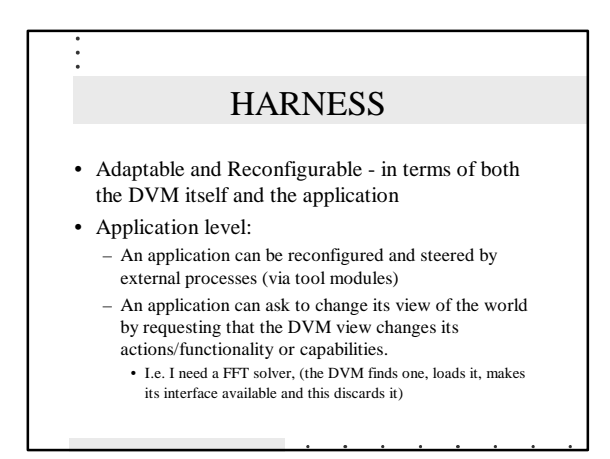

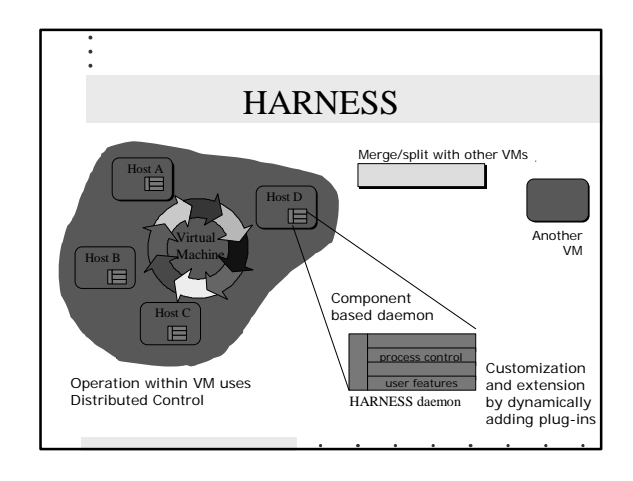

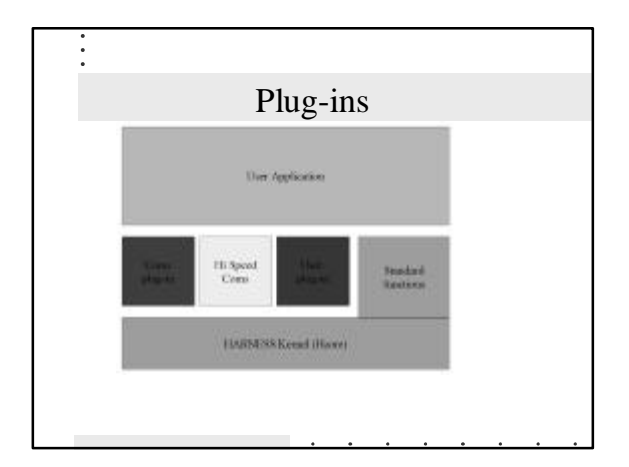

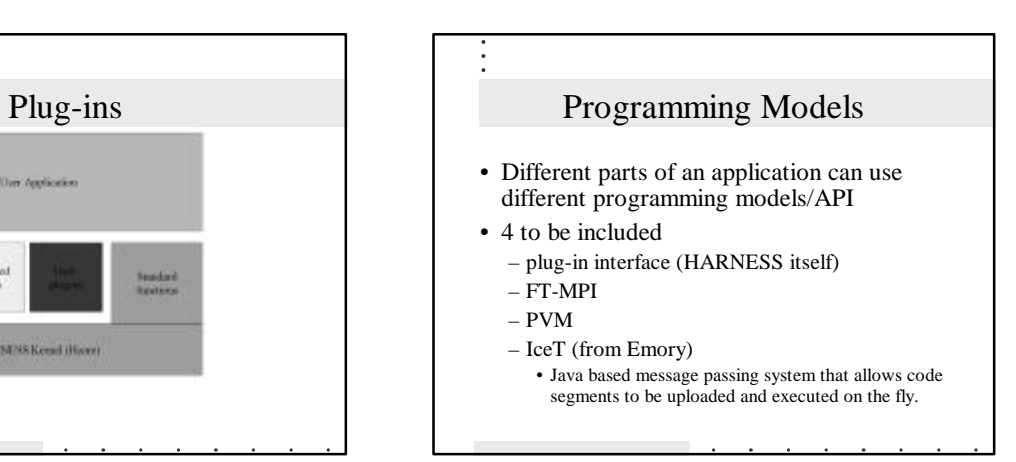

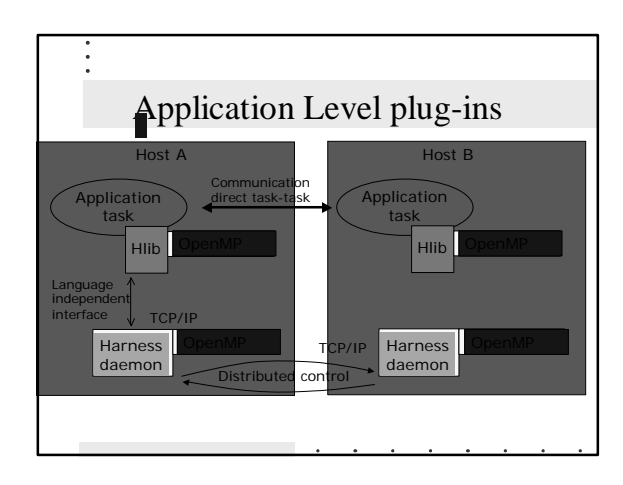

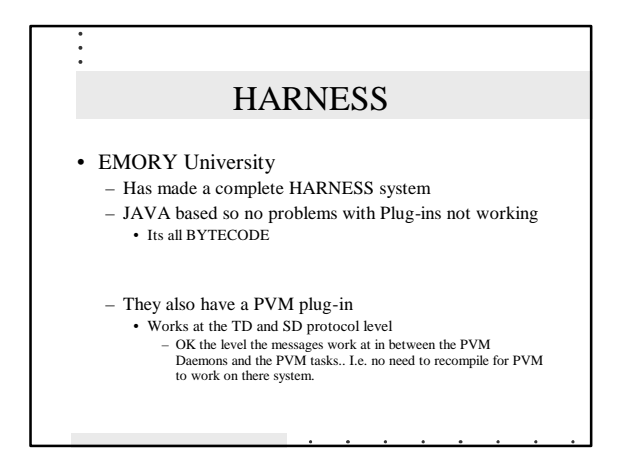

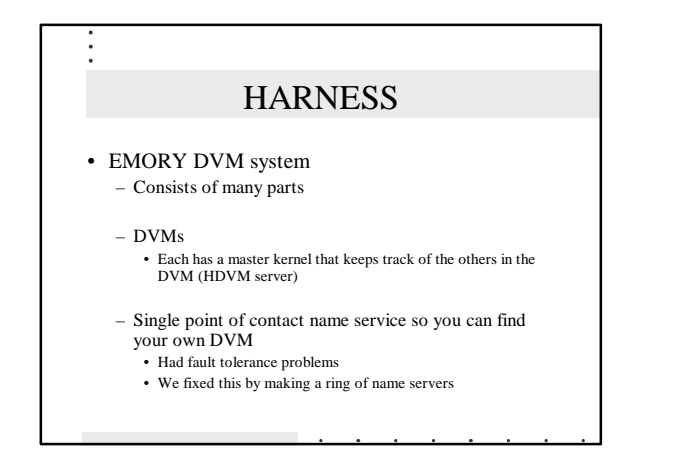

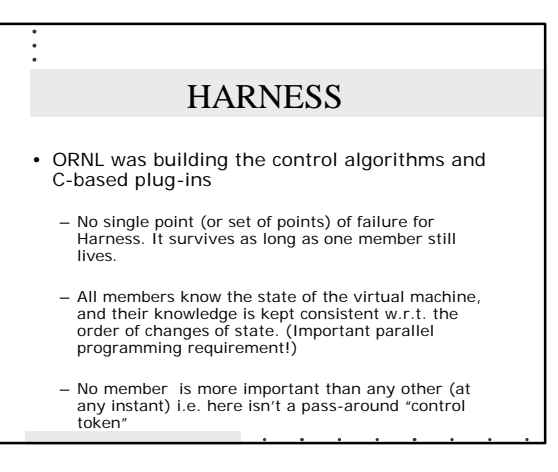

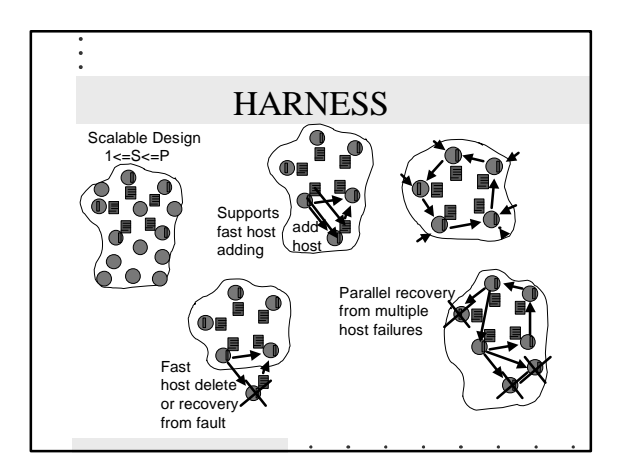

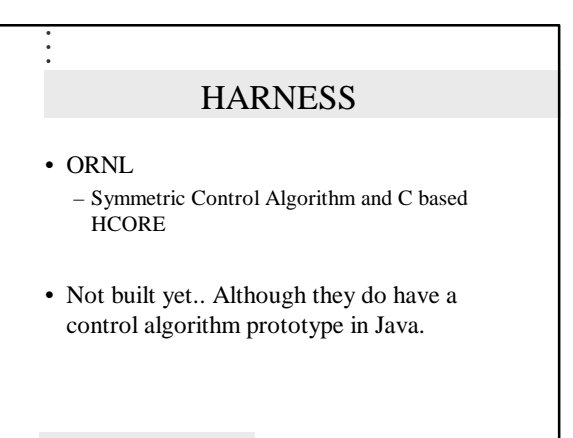

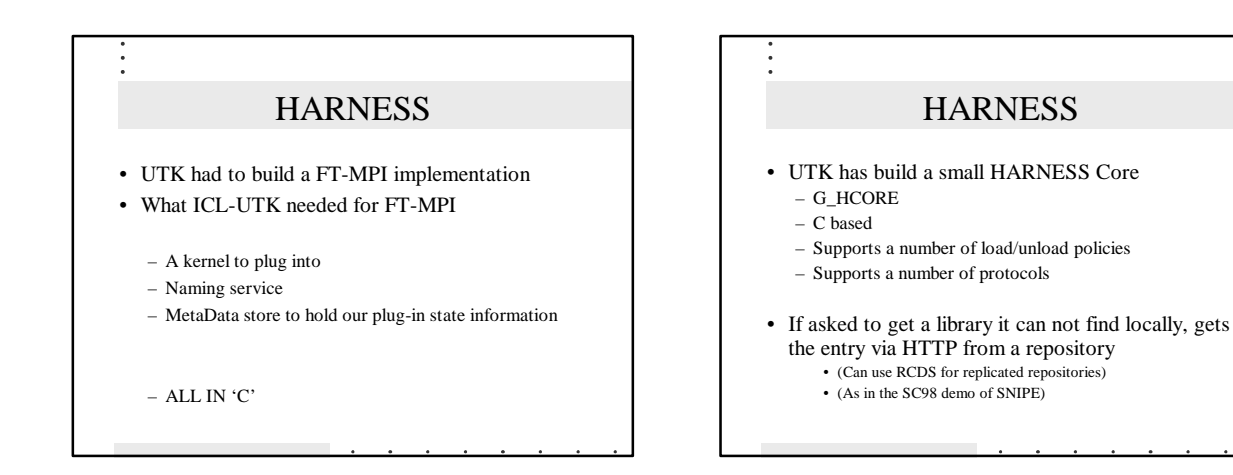

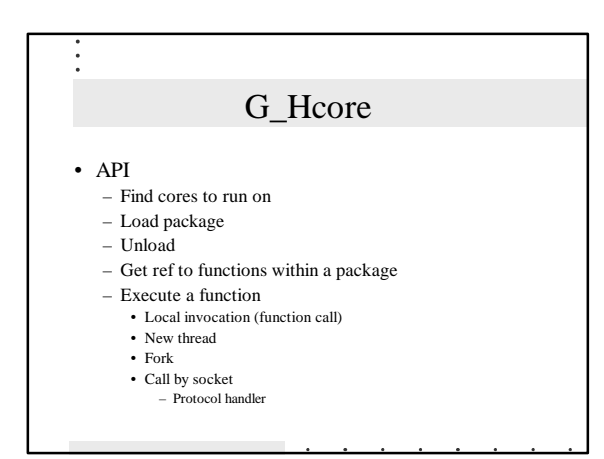

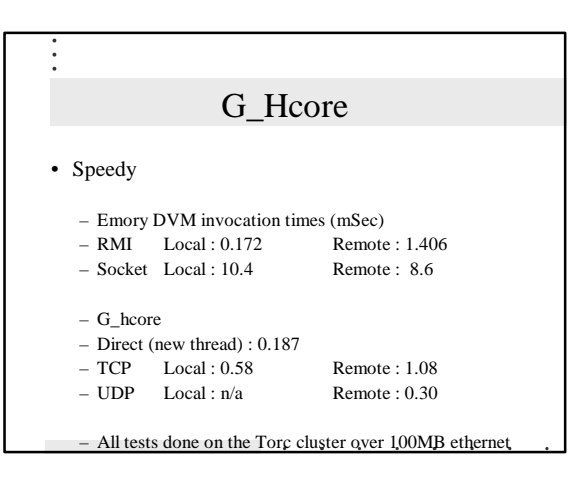

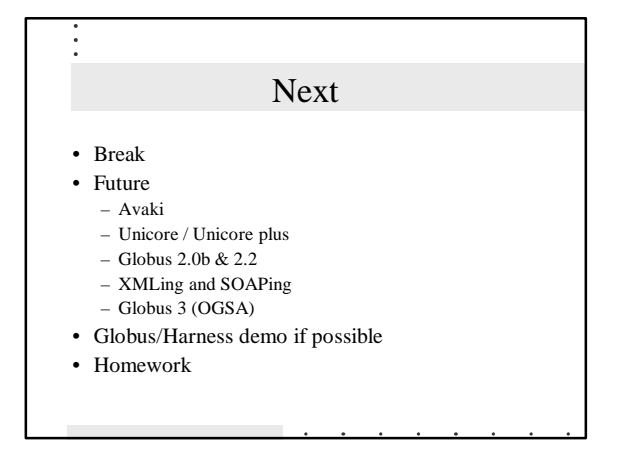